## **How do I access a book I found using Everything Search?**

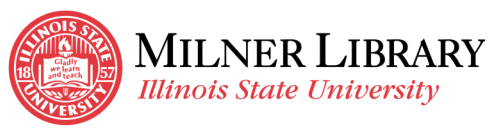

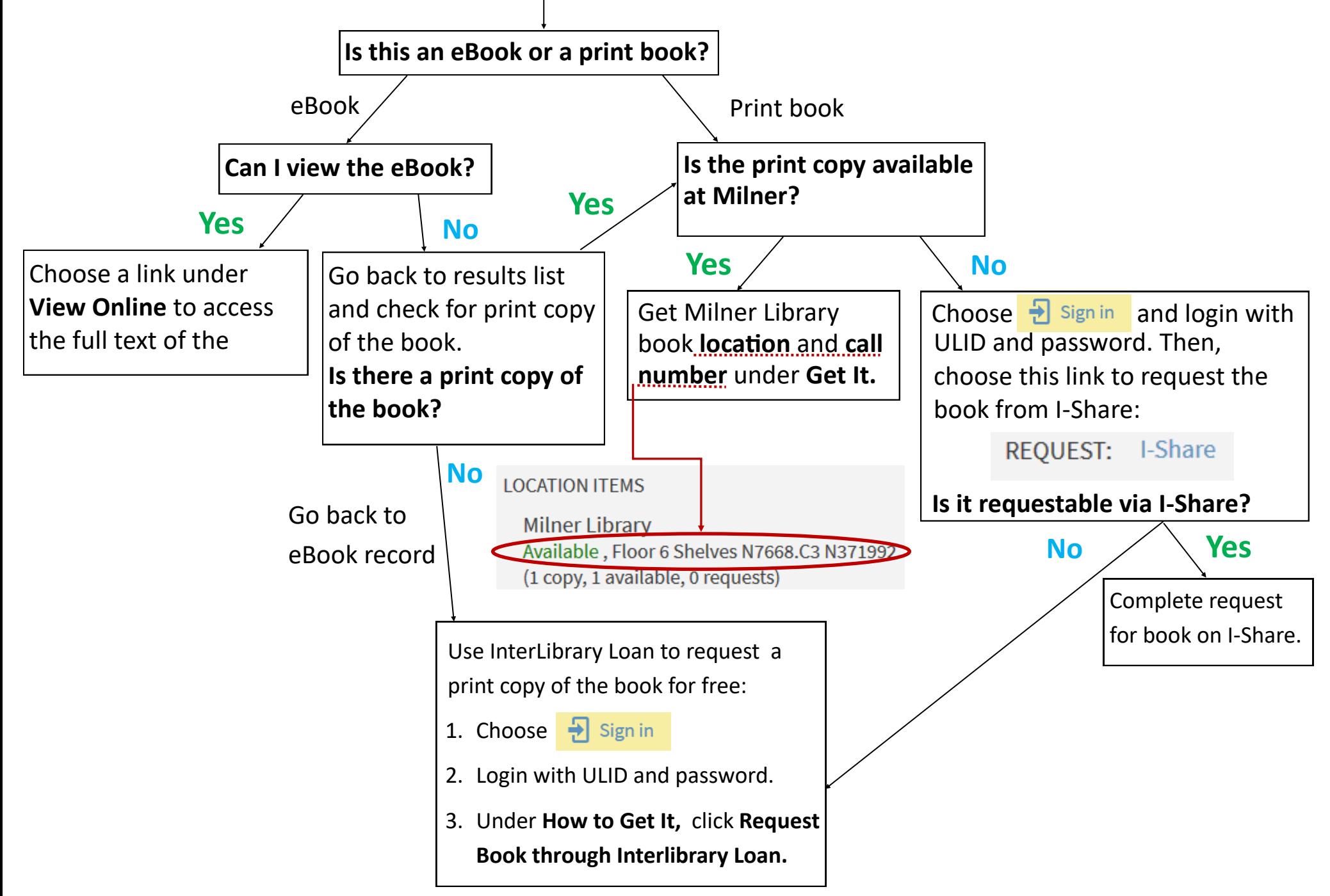